<span id="page-0-0"></span>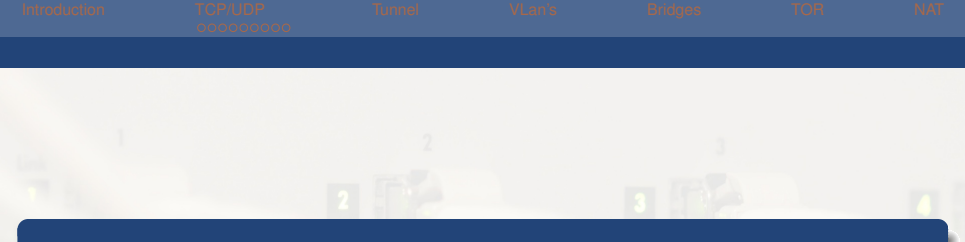

# Réseaux Avancés

### [Myriam BEGEL](mailto:begel@crans.org)

Cachan Réseau à Normale Sup'

Mardi 1er décembre 2015

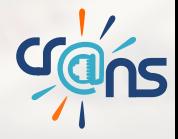

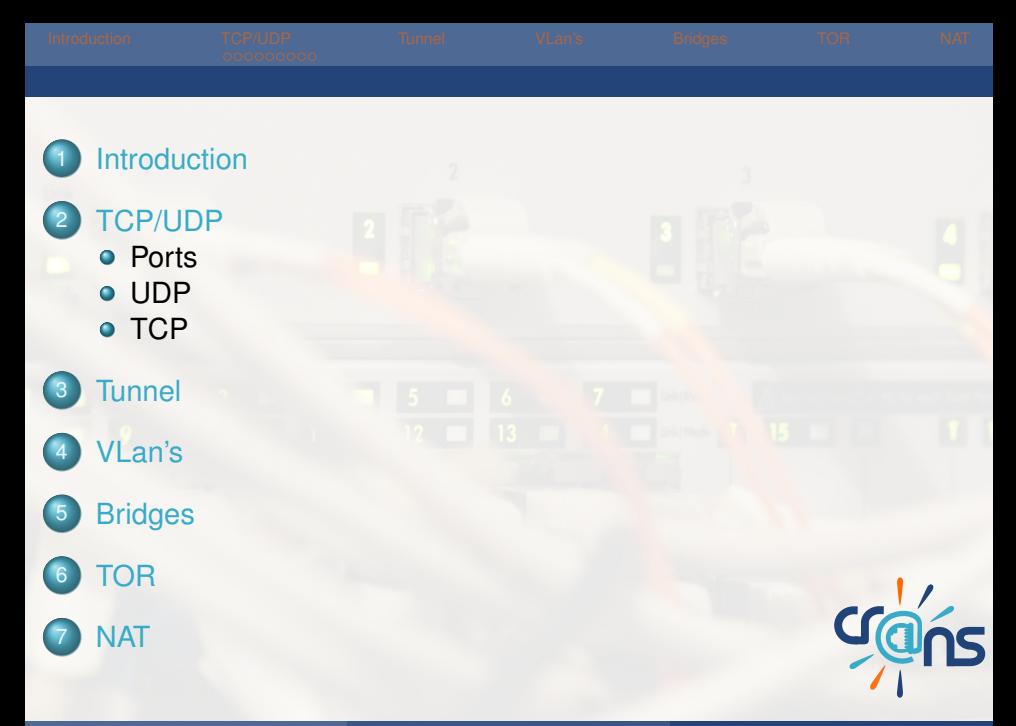

<span id="page-2-0"></span>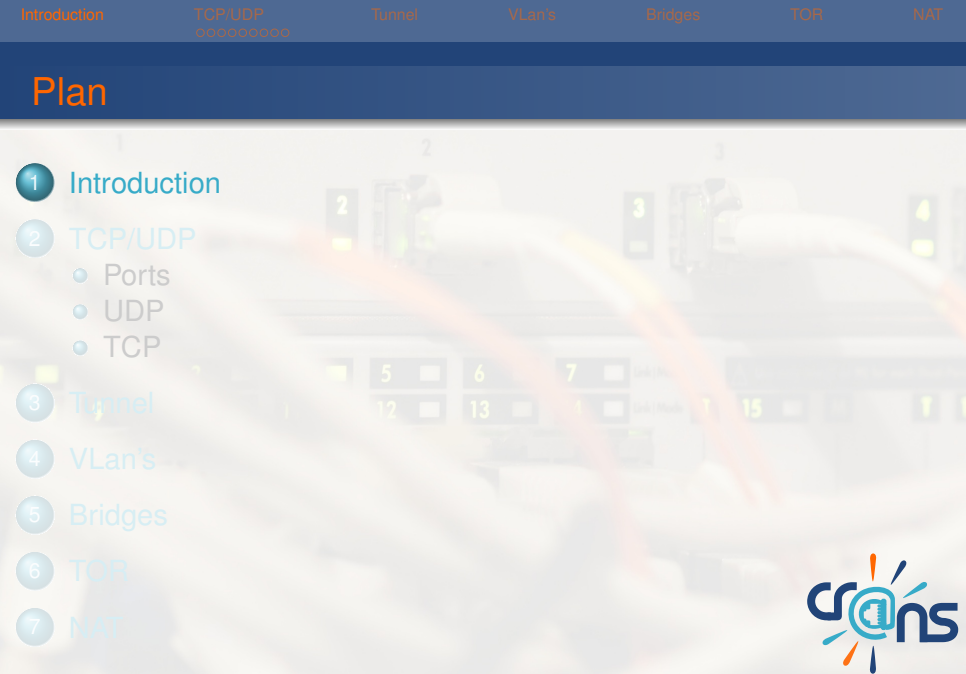

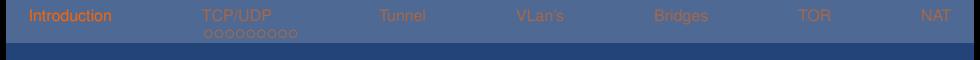

### **Encapsuler**

*"L'encapsulation est un procédé consistant à inclure les données d'un protocole dans un autre protocole."*

Généralement, on encapsule dans un protocole de couche supérieure.

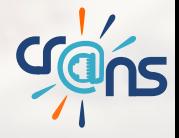

### Présentation de scapy.

scapy permet de forger des paquets en Python "à la main"

Générons un ping

```
1 monPing= IP()/ICMP()
2 ##Pour definir l'IP source et celle du destinataire :
3 monPing.src= 'adresse_IP'
4 monPing.dst= 'adresse IP'
5 ##Pour voir le paquet genere :
6 monPing.show()
7 ##Pour l'envoyer :
8 send(monPing)
9 ##Pour recevoir une reponse :
0 rep,non_rep = srp1(monPing)
```
[.

<span id="page-5-0"></span>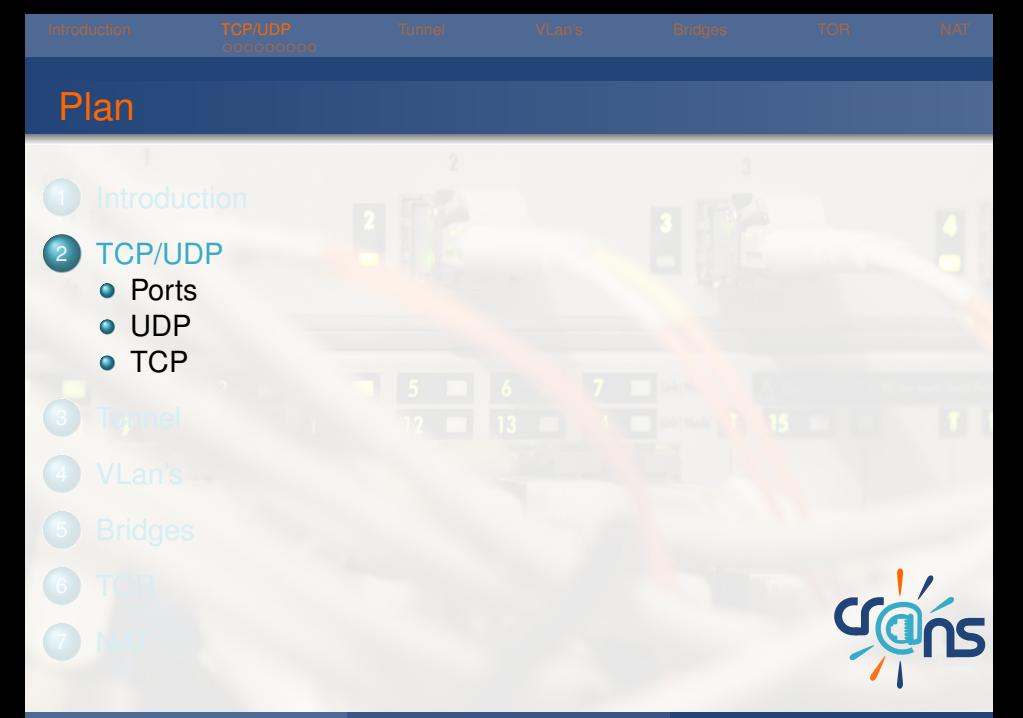

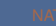

Protocole IP insuffisant : n'indique pas le programme concerné.

On introduit : TCP et UDP, 2 protocoles de couche supérieure qui vont indiquer aux paquets le port associé au paquet.

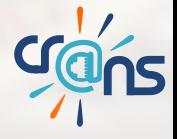

<span id="page-7-0"></span>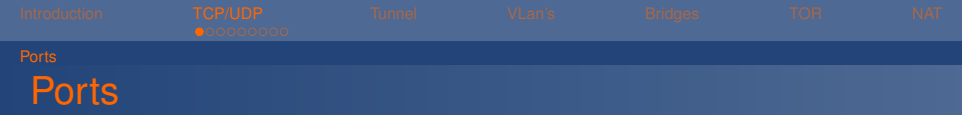

Pour identifier l'application : numéro de port de 16 bits. En vrai, pas de ports, juste des numéros.

En dessous de 1024, ils sont réservés, pour voir la liste /etc/services Au dessus, ils sont libres.

Adresse de socket = paire (IP,port) **Socket :** représente l'extrémité d'une communication à la couche application.

<span id="page-8-0"></span>

# User Data Protocol

Envoi simplement les données d'un couple (IP,port) vers un autre couple (IP,port). Encapsulé dans un paquet IP

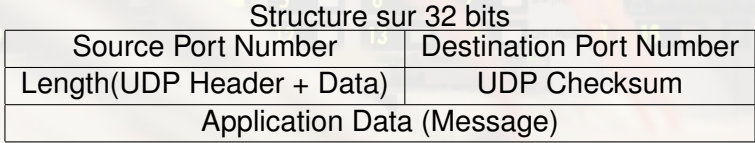

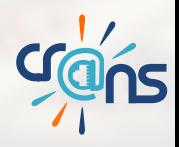

<span id="page-9-0"></span>User Data Protocol

### **Avantage :** rapidité par petites quantités **Inconvénient :** ne garantit pas l'ordre ni l'exactitude des données reçues **Utilisation :**

- $\blacktriangleright$  Streaming
- $\blacktriangleright$  Jeux en lignes
- **DNS**

<sup>I</sup> ...

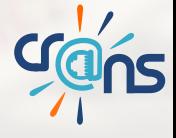

<span id="page-10-0"></span>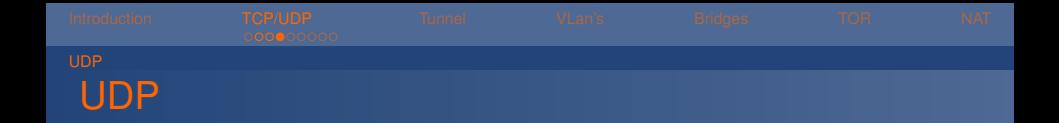

# The best thing about UDP jokes, is that I don't care if you get it or not

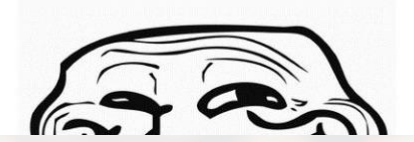

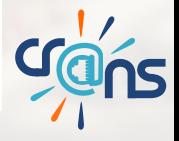

# <span id="page-11-0"></span>Transmission Control Protocol

Protocole qui assure l'intégrité des données mais plus complexe.

### **Structure :**

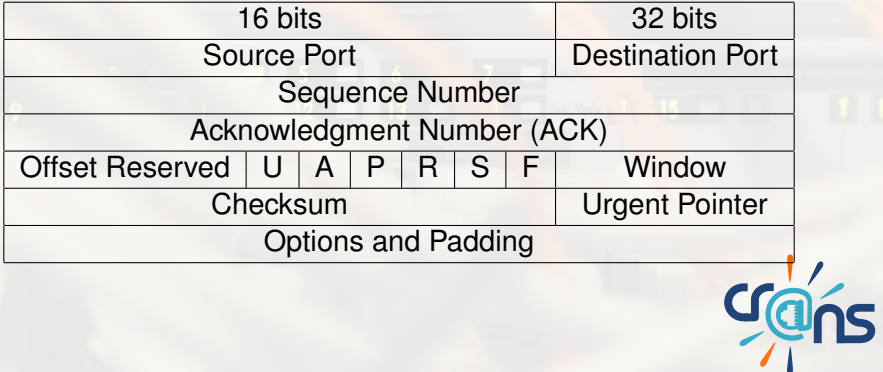

<span id="page-12-0"></span>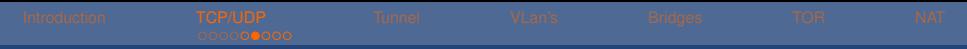

### Ouverture de la connexion

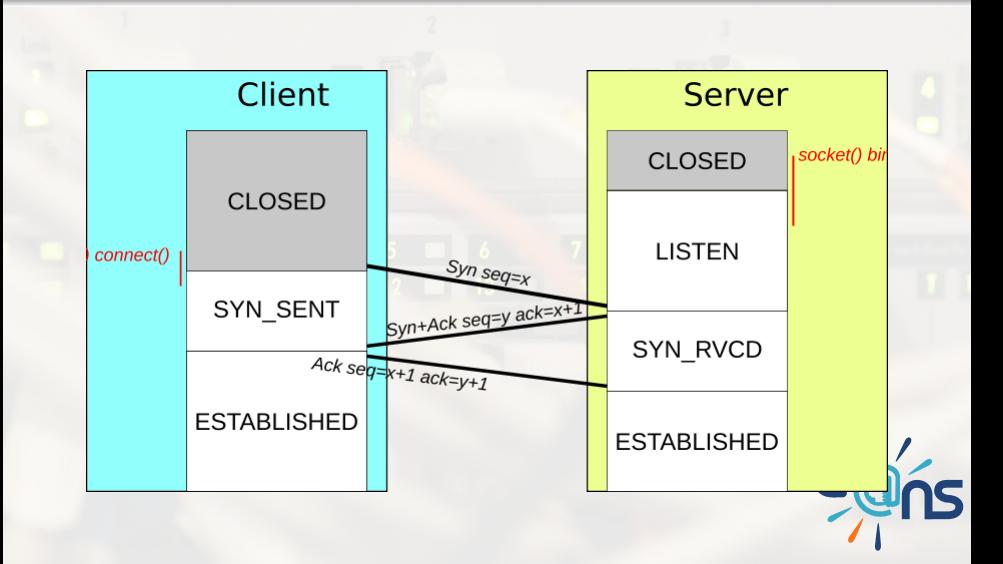

<span id="page-13-0"></span>Envoi des données **Computer A Computer B** 

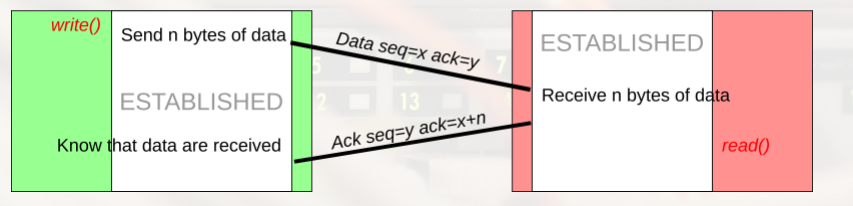

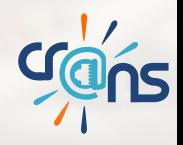

<span id="page-14-0"></span>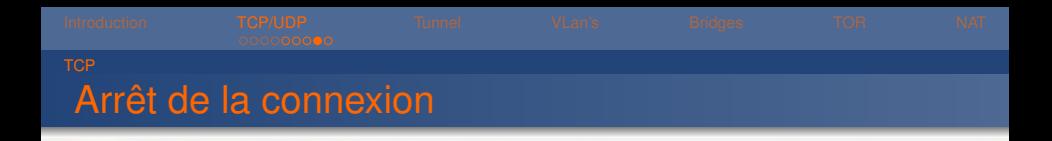

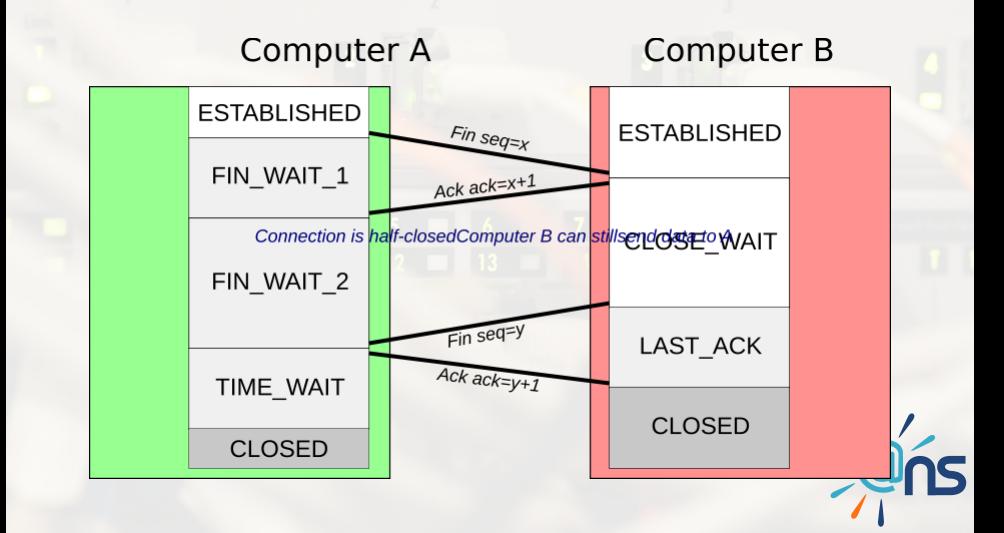

```
Utilisation de scapy
 Ecrivons un paquet TCP :
1 monPaquet= IP()/TCP()
2 ##Pour definir l'IP source et celle du destinataire :
3 monPaquet.src= 'adresse_IP'
4 monPaquet.dst= 'adresse_IP'
5 ##Pour voir le paquet generer :
6 monPaquet.show()
7 ##On peut modifier de meme les valeurs de seq et ack
8 ##Pour recevoir une reponse :
9 rep, non rep = srp1(monPaquet)
                                                             [.
```
**Agus** 

<span id="page-16-0"></span>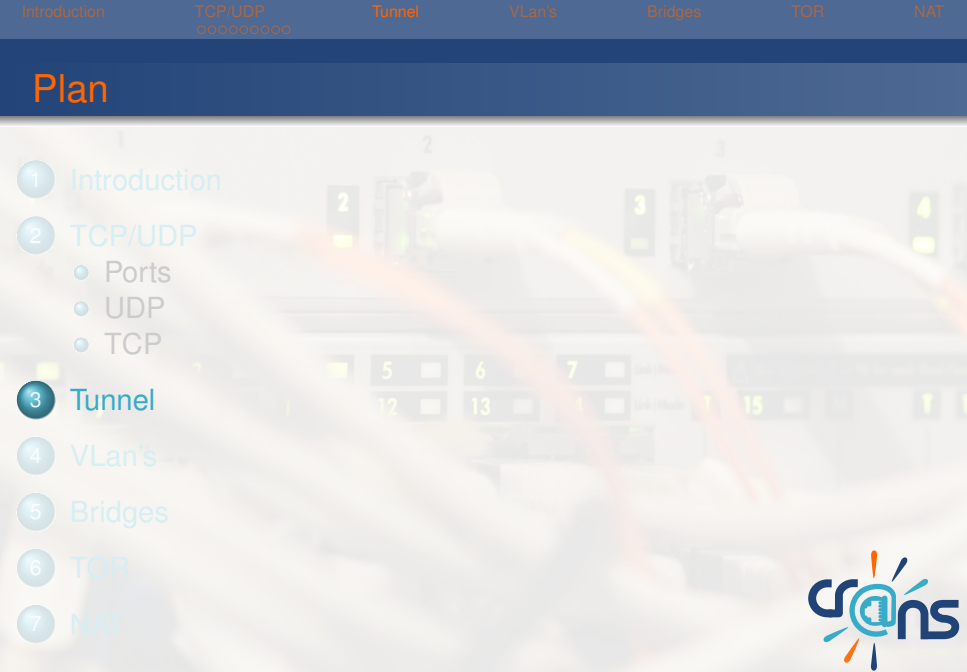

*"Un tunnel, est une encapsulation de données d'un protocole réseau dans un autre, situé dans la même couche, ou dans une couche de niveau supérieur."*

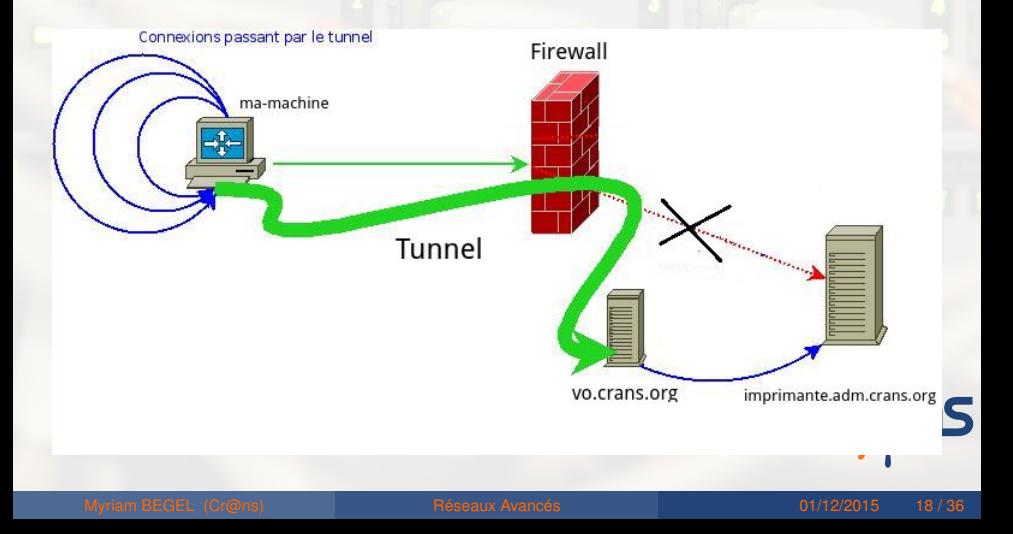

### **Intérêts d'un tunnel :**

- $\blacktriangleright$  Contourner un pare-feu
- Chiffrer ses données pour les isoler du reste du réseau

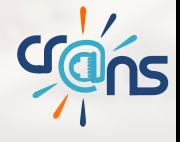

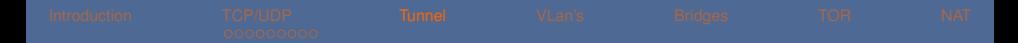

## proxy SOCKS

Mise en place d'un tunnel : ssh -D port user@adress par exemple ssh -D 1080 begel@zamok.crans.org

Configurez ensuite le proxy dans votre navigateur.

Testez votre IP sur monip.fr !

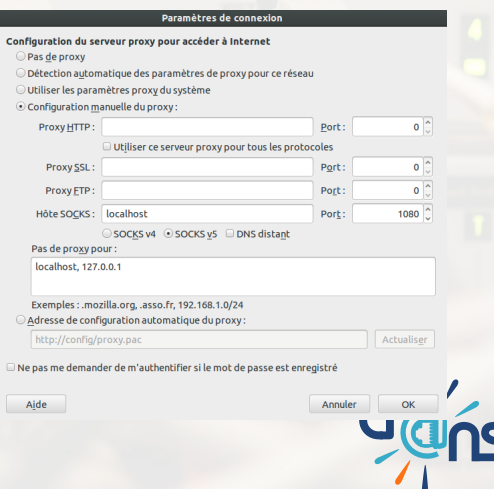

<span id="page-20-0"></span>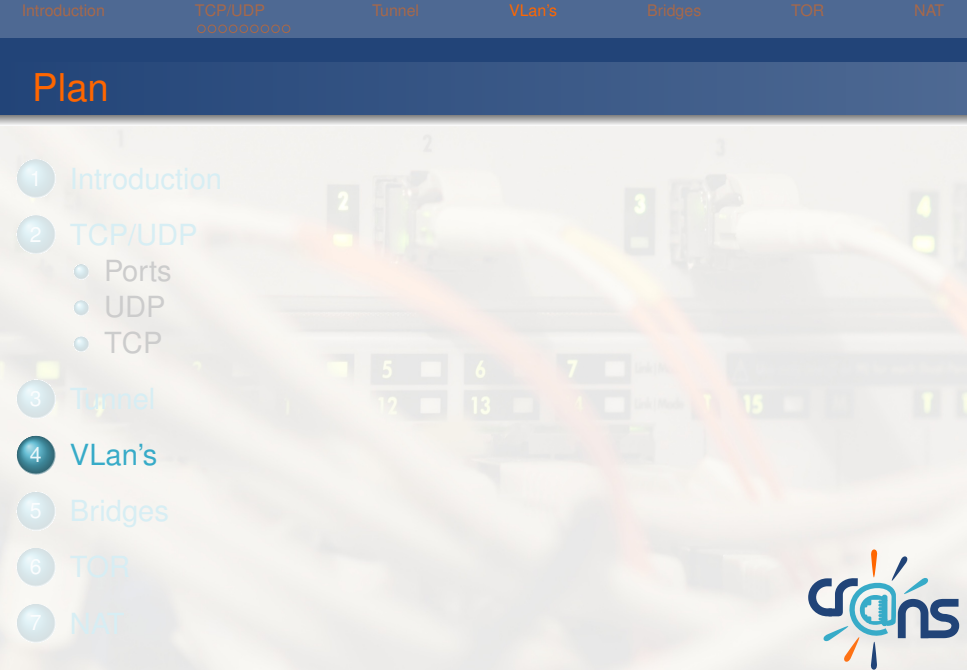

[Myriam BEGEL](mailto:begel@crans.org) (Cr@ns) **[Réseaux Avancés](#page-0-0)** 01/12/2015 21 / 36

# Virtual Local Area Network

Normalement, chaque réseau a ses propres switch ce qui peut être coûteux et contraignant. **Intérêts des VLan's**

- $\blacktriangleright$  Pouvoir séparer des flux dans un même switch
- $\blacktriangleright$  Pouvoir changer la distribution des flux à distance

Au cr@ns, par exemple, on distingue :

- $\triangleright$  VLan Adm (administrateur)
- $\triangleright$  VI an Adhérents

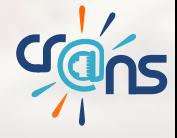

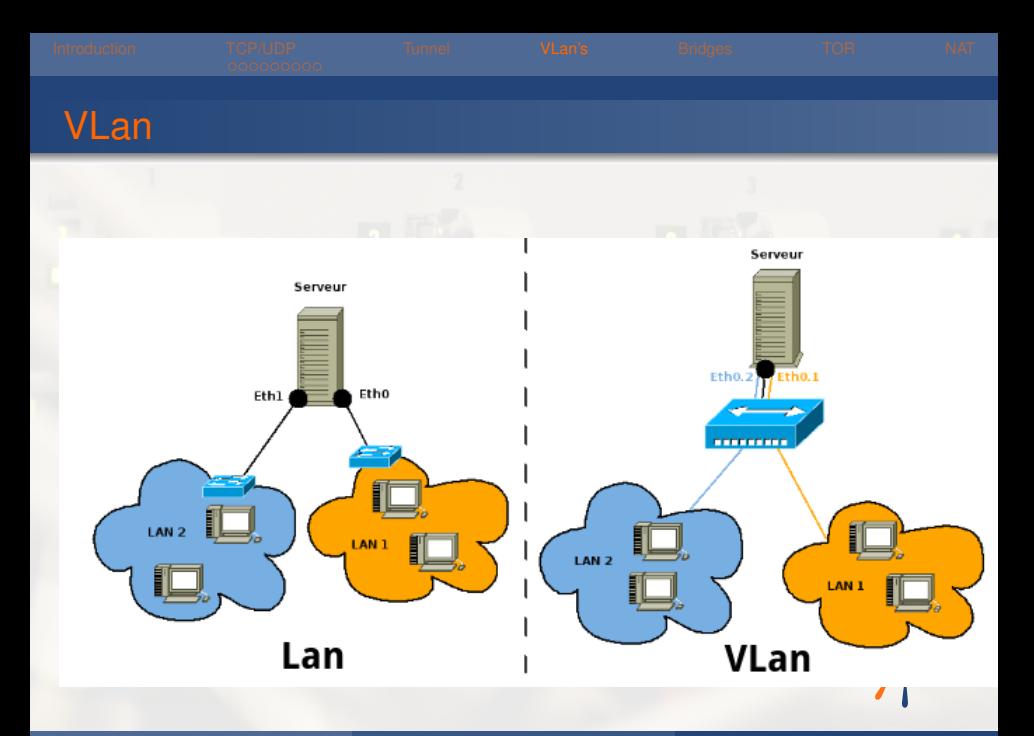

Comment répartit-on les VLan sur les ports du switch ? **Différents niveaux :**

- 1 VLan par ports : on associe à chaque VLan les ports du switch qui lui sont rattachés
- 2 VLan par MAC : de même avec les adresses MAC
- **3** VLan par IP : de même avec les IP

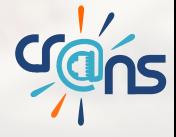

# **Tagging**

Normalement, un seul VLan peut sortir par port. Pour remédier à cela, on peut encapsuler (norme 802.1q) le numéro du VLan dans chaque trame diffusée. C'est le **tagging**.

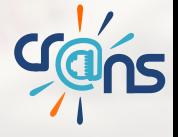

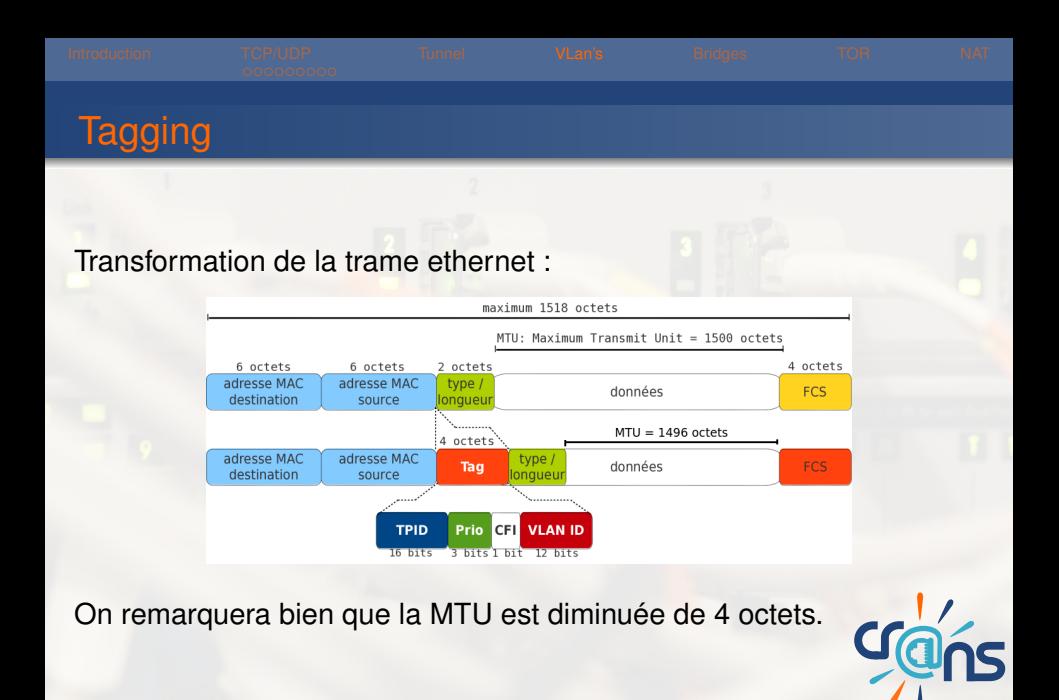

<span id="page-26-0"></span>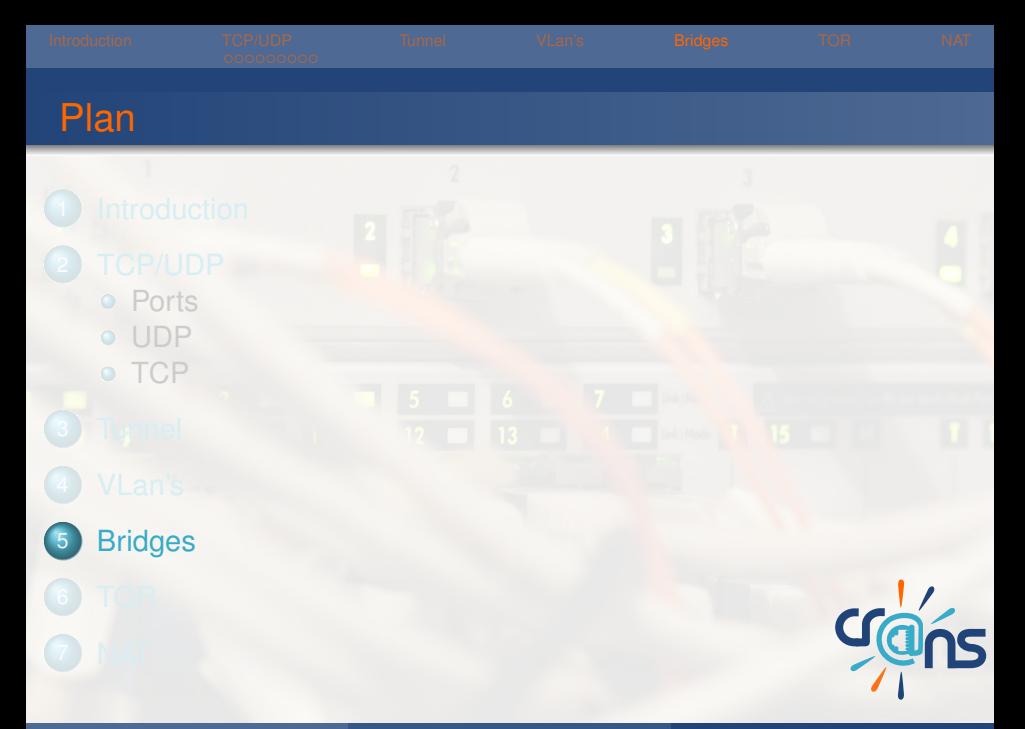

Un bridge est un pont ethernet. Une machine avec 2 cartes ethernet peut servir de switch avec un bridge.

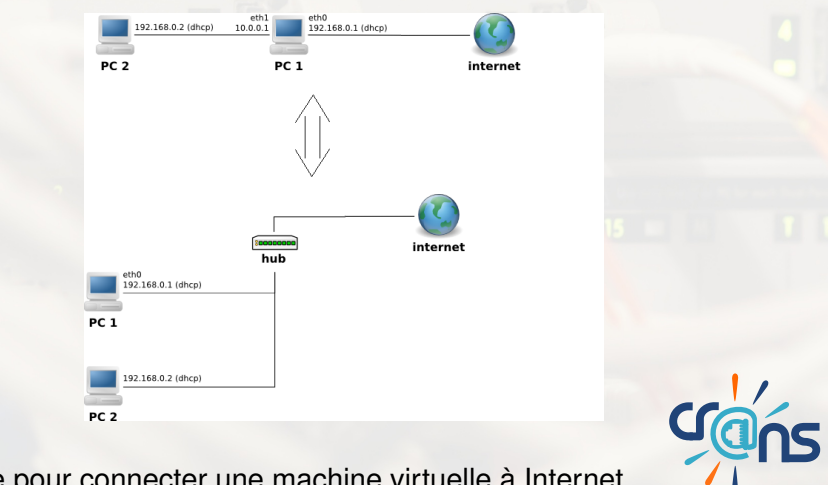

Très utile pour connecter une machine virtuelle à Internet.

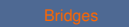

### **3 étapes :**

- Listening : écoute tout ce qui se passe sur le réseau
- Learning : déduit la configuration du réseau
- Forwarding : dispatche correctement les paquets

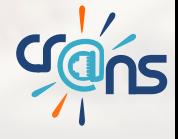

<span id="page-29-0"></span>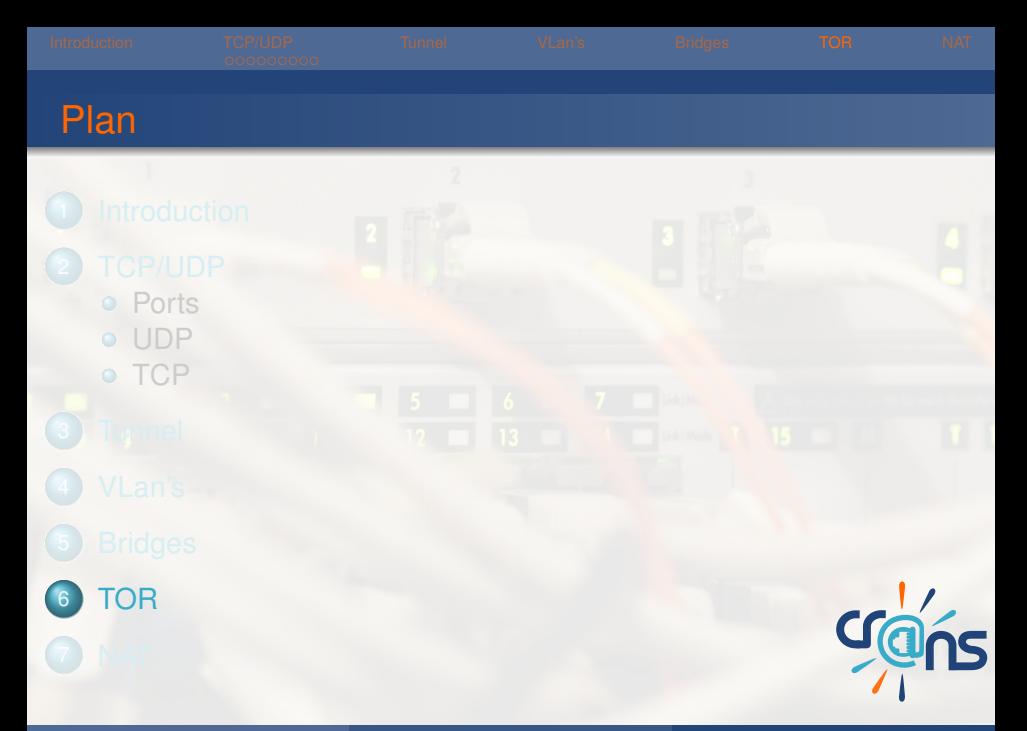

# The Onion Router

TOR est un ensemble de routeurs organisé en couches qui empêchent théoriquement l'analyse du trafic d'un utilisateur.

Pour utiliser TOR, il suffit de rediriger votre trafic par le port dédié (par défaut 9050).

https ://www.torproject.org/

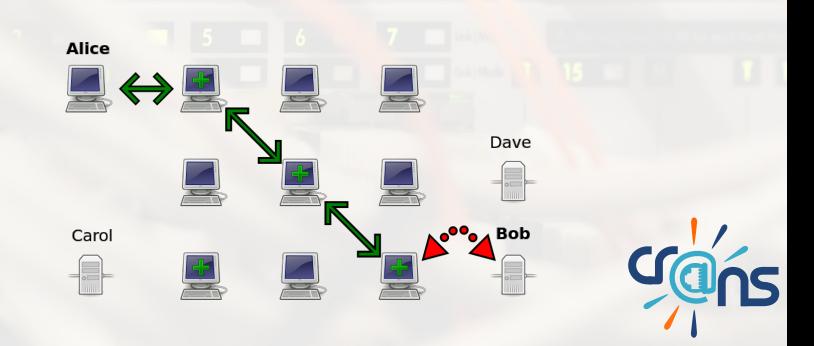

<span id="page-31-0"></span>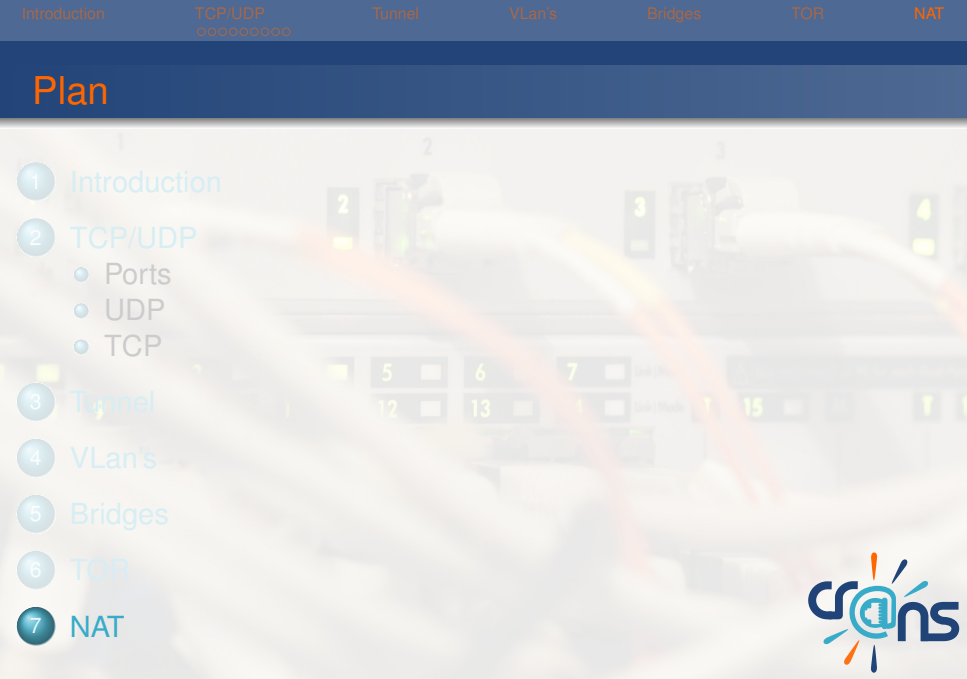

# Network Address Translation

Pour palier au manque d'adresse IPv4, on peut utiliser un NAT : Un routeur va avoir des adresses IP globales et les machines à l'intérieur uniquement des IP locales.

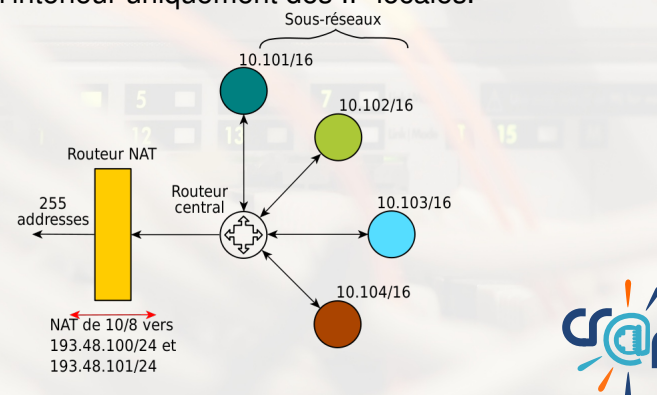

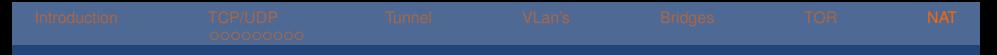

# NAT en pratique

Quand un paquet sort, le routeur lui change son adresse de socket avec son IP.

Il enregistre l'association entre la socket locale et globale. Quand un paquet arrive, il l'ouvre, regarde à quel port il est adressé et le redistribue correctement.

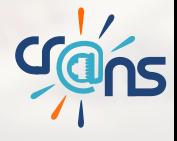

# NAT c'est mal

- $\triangleright$  des tas de gens n'ont pas d'IP routables
- **E** tellement de gens qu'on peut pas développer de nouveaux protocoles
- le routeur ouvre les paquets et même les modifie

D'où l'IPv6 !

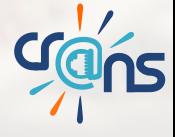

<span id="page-35-0"></span>

# Questions ?

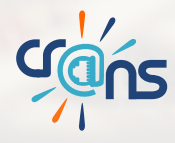

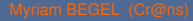